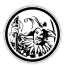

# **Eigene Rezepte für die Becherküche**

### **Bananenmilch**

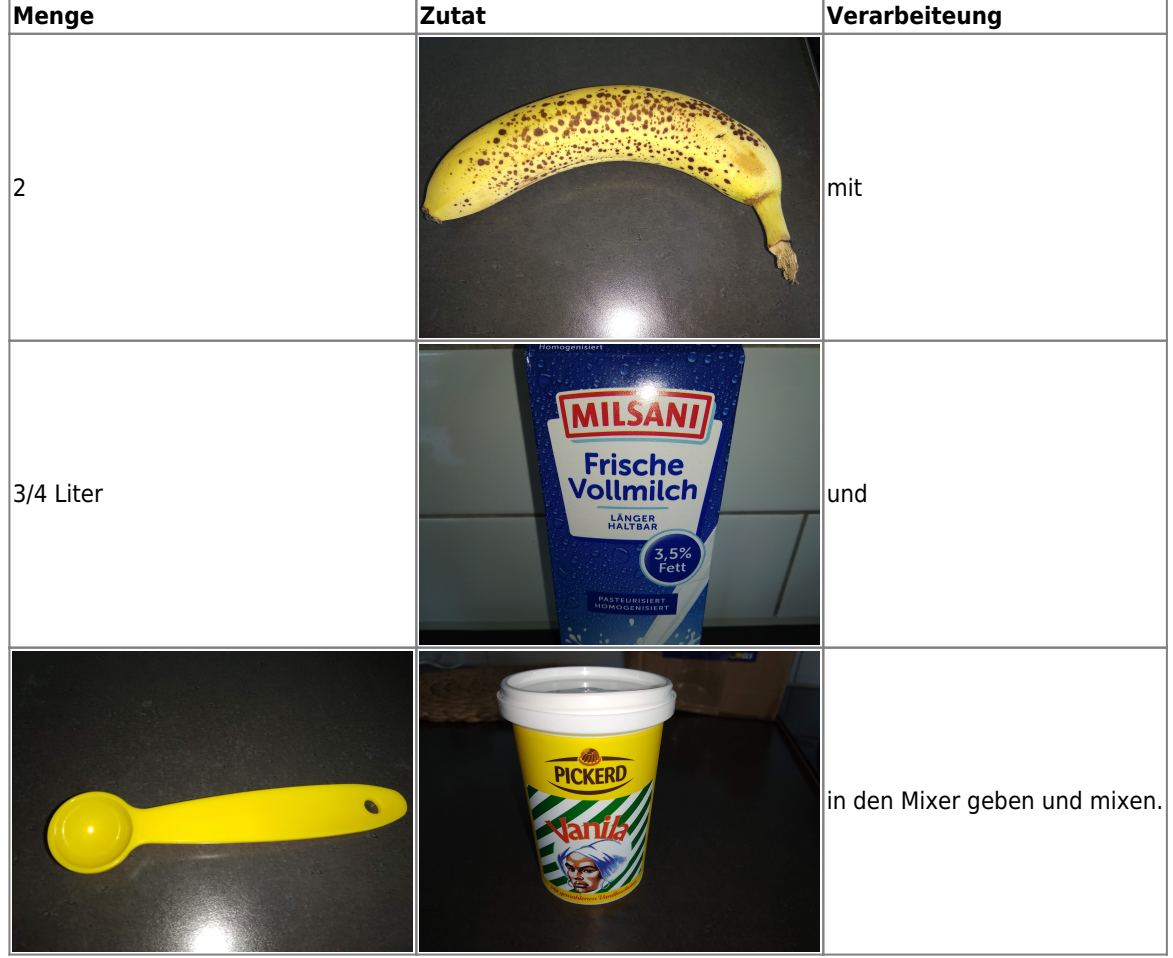

### **Pfannekuchen**

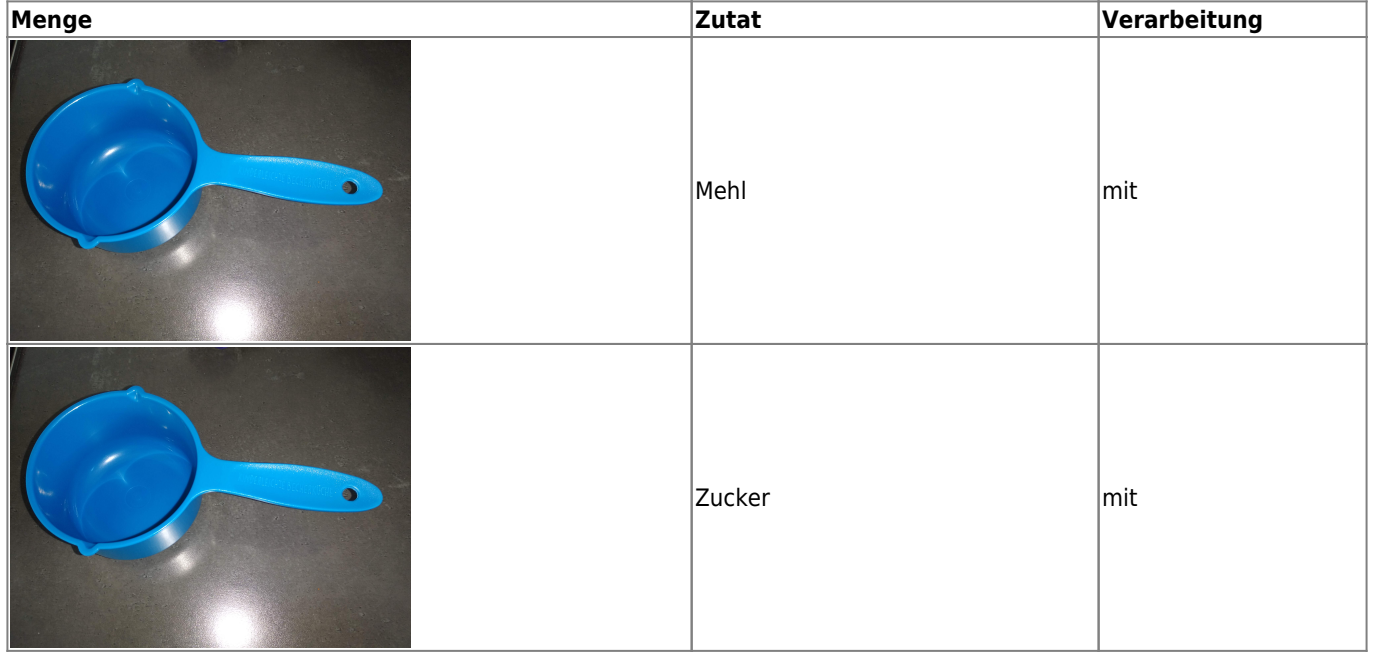

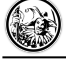

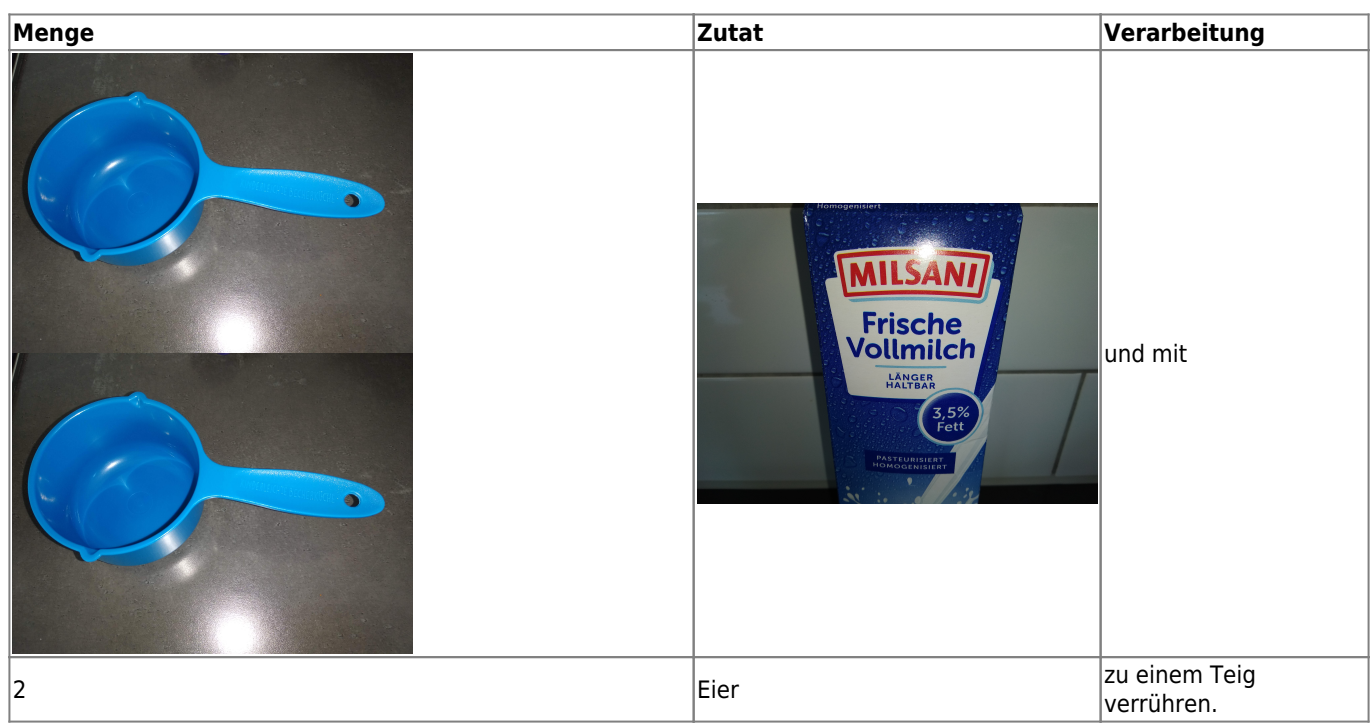

## **Bechertemplates zum kopieren**

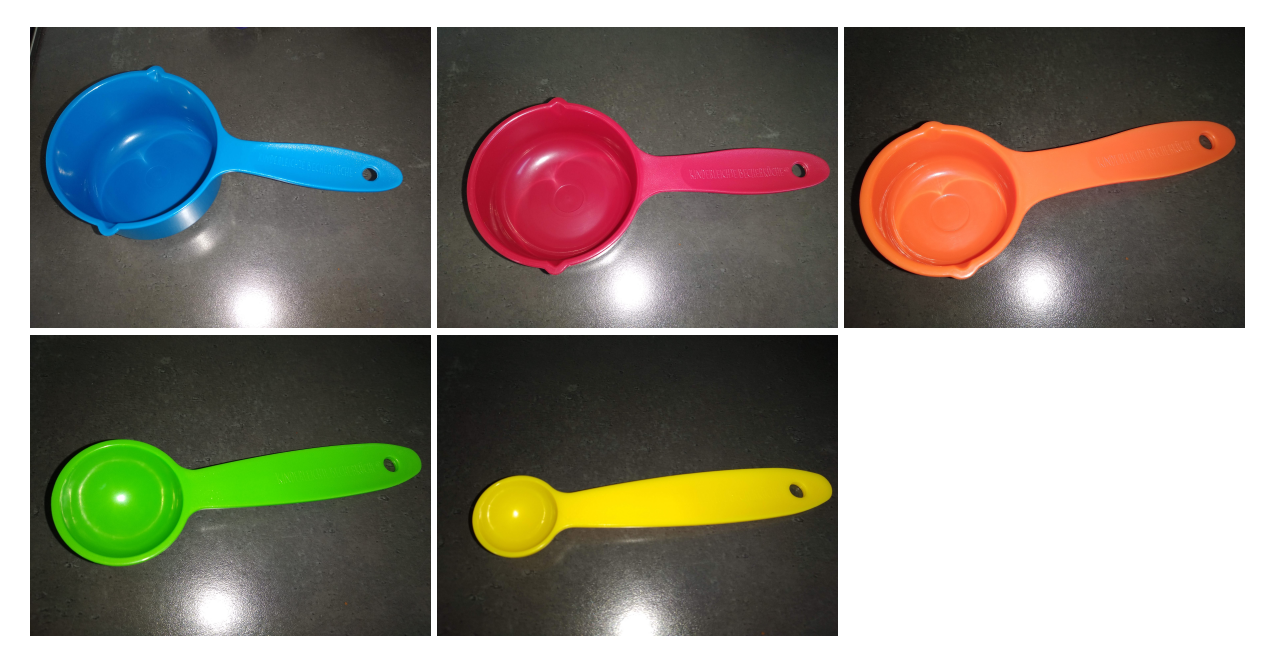

#### **Zutaten**

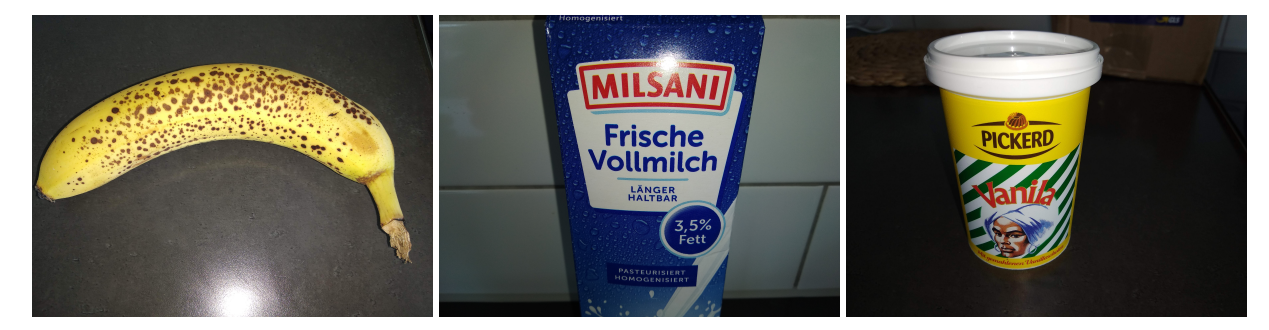

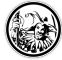

П

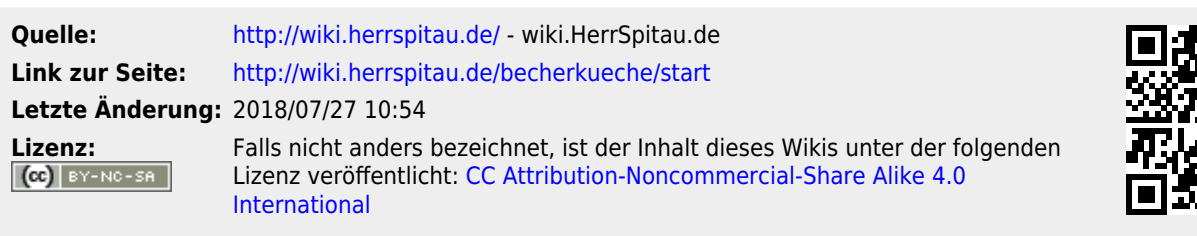